# eclipsecon 2004

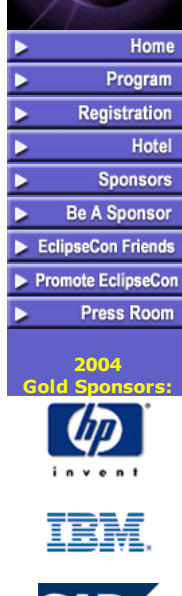

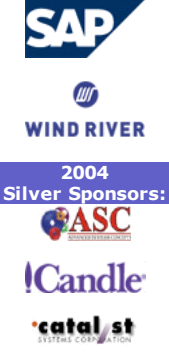

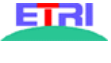

 $\blacksquare$ 

**INNOOPRACT** 

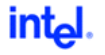

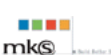

**MONTAVISTA** 

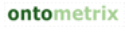

**IN PARASOFT** 

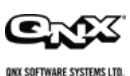

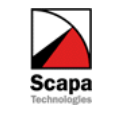

erana

slick dit.

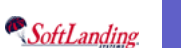

Printable Version of [Descriptions](http://www.eclipsecon.org/2004/EclipseCon2004-Descriptions.pdf)

## *Descriptions*

### Keynotes:

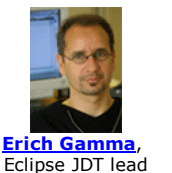

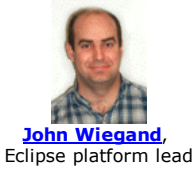

### Eclipse: State of the Union

The Eclipse journey continues! In this keynote we survey the latest progress on the Eclipse 3.0 platform and look into the evolution of the Eclipse community. We wrap up with a glance into the crystal ball.

### The Eclipse.org Tipping Point

Michael [Tiemann](http://www.eclipsecon.org/2004/bios.htm#Tiemann), RedHat

Every once and a while, people forget that it is just not possible to create a universal framework for integrating software development tools, and another grand project is announced. These projects inevitably fail for the same reasons they have always failed: the scope is too limited to be interesting, the scope is too large to be implemented, the tools require developers to change certain habits, or the tools do not present enough standardization for integration to be observed. Those, and a thousand other reasons, have frustrated attempts to improve tooling, and therefore developer efficiency, beyond narrow technology and industry segments.

Eclipse.org appears to be a tipping point in the making. This talk will address how and why this happened, and what the implications are for developers and the industry.

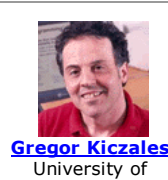

British Columbia

Grady [Booch](http://www.eclipsecon.org/2004/bios.htm#Booch), IBM Rational

### Aspect-Oriented Programming

Aspect-oriented programming (AOP) is an important new development in programming languages and tools. This talk will comprise a range of AOP material, from introduction, to advanced implications. I will also talk about why the most important AOP development are still to come, and what we can expect to see at the programming language, design tool, and process levels. I will also discuss why Java and Eclipse are the leading AOP platforms, and what needs to be done to retain that lead.

### From IDE to XDE to CDE

Developing software-intensive systems always has been, is, and will remain essentially hard. As such, the entire history of software engineering can be characterized by a rise in level of abstractions, which is manifest in our programming languages, our methods, and our tools. This presentation will examine the role of tools in this spectrum of abstraction, from command line tools to IDEs and beyond. We'll examine the seminal development along the way, developments that represented a state change in the developer experience, and project out to the developer experience we expect to see over the coming years.

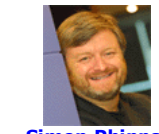

# The Business of Open Source

Simon [Phipps,](http://www.eclipsecon.org/2004/bios.htm#Phipps) Sun Microsystems Any successful rebellion has to face the prospect of growth and success, and the open source movement is no different. Initially perceived as being about free stuff for pioneers, the need to scale to market-sized proportions looms large. This keynote will consider Benkler's view that open source is 'commons-based peer production' and explore possible futures for open source adoption.

### Tutorials:

### [Dwight](http://www.eclipsecon.org/2004/bios.htm#Deugo) Deugo, Espirity Inc

### Getting Started with Eclipse

This tutorial is for people that have not yet worked with Eclipse. You'll explore Eclipse's architecture and become familiar with the plug-in mechanism. We will start with an overview of Eclipse and how to install and run it. Next, we will describe Eclipse's Workbench and its resources, views and perspectives. Next we will examine Eclipse's Java Development Tools that implement a Java IDE supporting the development of Java applications and plug-ins. We will then focus on how testing and debugging is done in Eclipse. Finally, we will introduce Eclipse's architecture and how it supports plug-ins. With this knowledge,

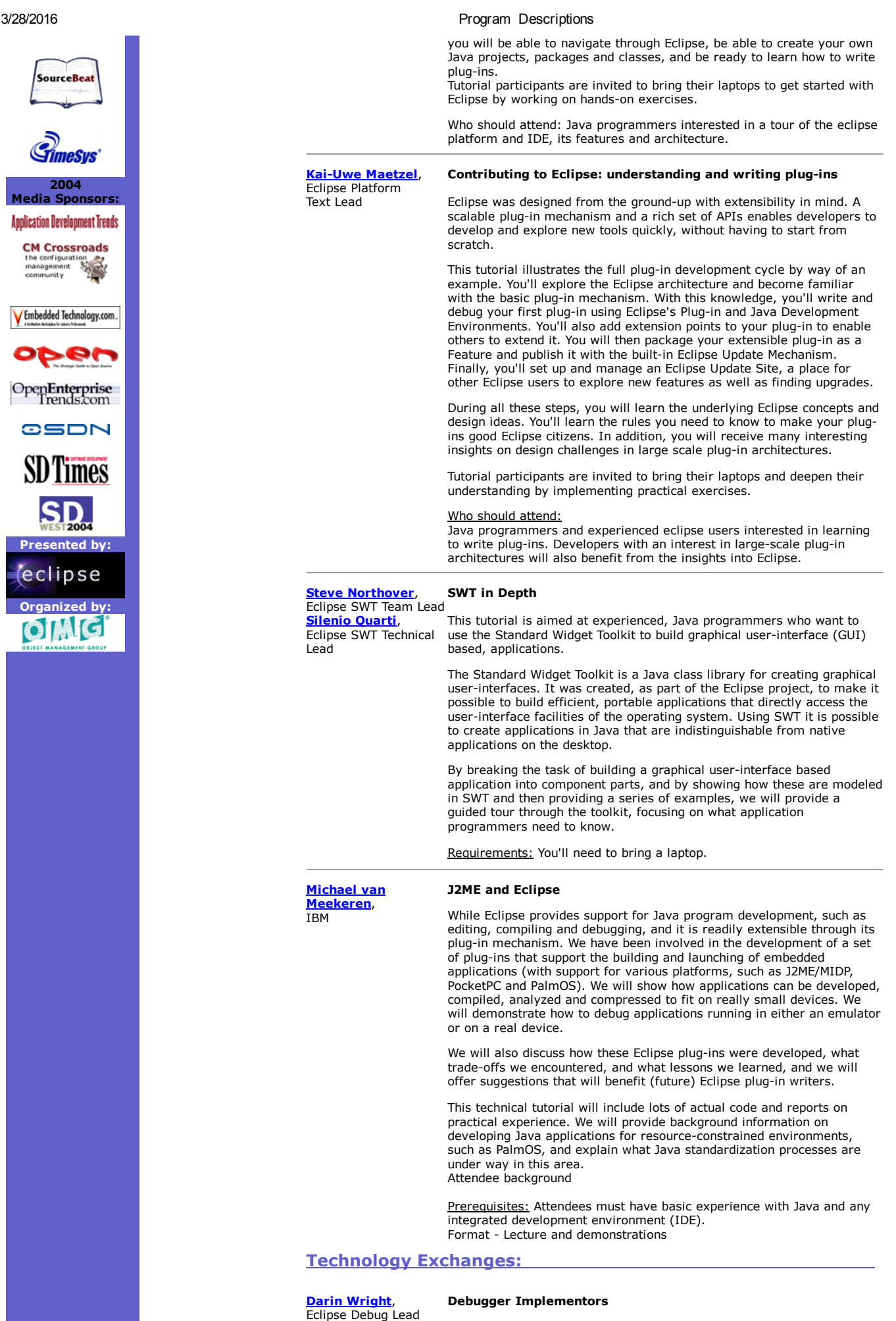

This Technology Exchange will focus on the facilities provided in the Eclipse Debug Platform for building debuggers and launching applications. Topics of discussion will include the debug model, launch configurations, and scalability issues in the debug perspective. Those who are building integrated debuggers should attend.

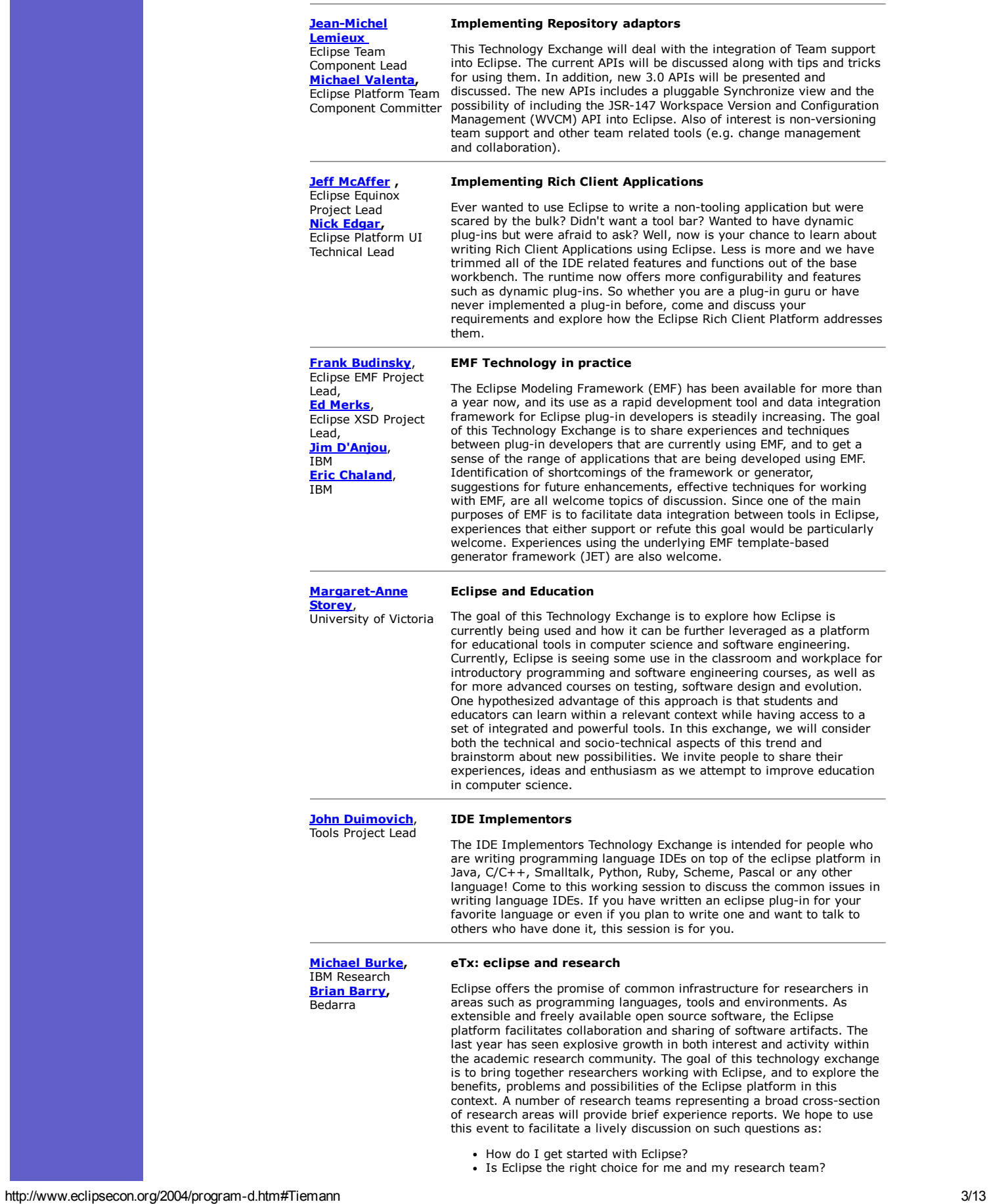

- How can I as a researcher work with other Eclipse projects and the Eclipse community?
- Are there opportunities for synergies between my project and other researchers?

### Tracing, Logging and Monitoring Performance in Eclipse

Michael [Norman](http://www.eclipsecon.org/2004/bios.htm#Norman), Scapa Technologies [Antony](http://www.eclipsecon.org/2004/bios.htm#Miguel) Miguel, Scapa Technologies [Richard](http://www.eclipsecon.org/2004/bios.htm#Duggan) Duggan, IBM Harm [Sluiman](http://www.eclipsecon.org/2004/bios.htm#Sluiman), IBM

As Eclipse usage matures it is natural for users to require additional tooling to analyze the performance and behavior of systems they have built in the IDE, and indeed to use such tooling at all stages of the lifecycle from development through test and into production. To facilitate this, the Eclipse Hyades project provides data collection infrastructure and analysis tooling for traces, logs and systems performance data. There are APIs so that it is extensible at both ends: you can write additional user interface components to provide deeper analysis of the data, and you can write additional data collection agents to instrument a specific system, or to interface with an existing data collection infrastructure such as PerfMon, SNMP or an enterprise management framework.

This Technology Exchange brings together practitioners who are currently building the open-source Hyades infrastructure layers, agents and tooling, and those building additional open-source and commercial tooling on the infrastructure, and deals with the practical issues of binding to the infrastructure, using the correlation service to manage event stream interrelationships, passing data through the infrastructure as XML fragments which may be based on Common Base Event (CBE), constructing effective loaders to pass the data into Hyades EMF models, overcoming scalability issues in EMF for large data models, and extending the existing Hyades user interface framework and tools.

### Technical Talks:

### Dirk [Baeumer](http://www.eclipsecon.org/2004/bios.htm#Baeumer), Eclipse JDT UI Lead

[Philippe](http://www.eclipsecon.org/2004/bios.htm#Mulet) Mulet

### Eclipse JDT Core Lead

### Manipulating Java programs

The Java Development Tooling (JDT) adds Java program development capabilities to the Eclipse platform. In addition to the environment itself a set of APIs are provided to further extend the JDT. In particular, it offers services to introspect and manipulate Java source code.

This presentation will take you on a tour through the services involved in implementing a certain refactoring. We will see how the operation uses the Java model, the search engine, the abstract syntax tree, the code rewriting infrastructure, and the refactoring framework itself. The presentation will also outline how JDT's services have evolved to allow other Java-like language tools to participate in operations like search, refactoring and quick fix.

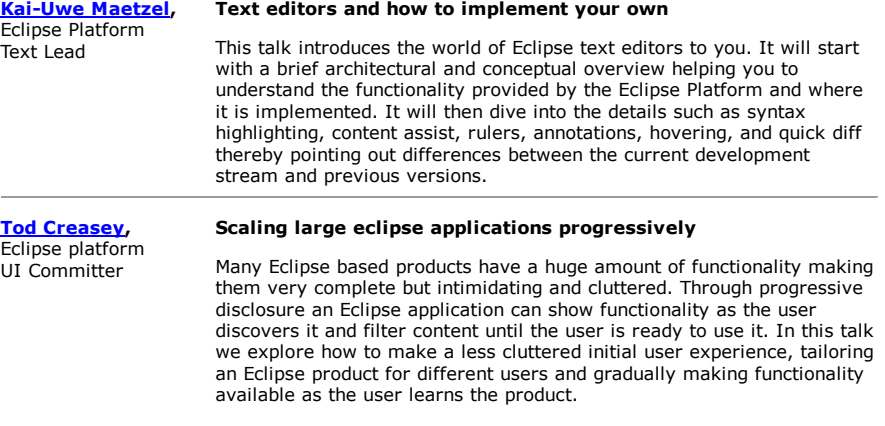

### **Jim des [Rivieres](http://www.eclipsecon.org/2004/bios.htm#Rivieres),** Eclipse APIs: Lines in the Sand

Eclipse Platform Committer

Useful and stable APIs are an important aspect of open systems like Eclipse. Designing good APIs and maintaining them is an interesting and ongoing challenge. Like the proverbial drawing of a line in the sand, the process of putting in an API starts in a wide open space of possibilities, and abruptly transitions into something quite constrained that must be held and defended. Drawing on our experience with the Eclipse APIs, this talk will discuss effective ways to draw the line, to make the line visible to all, and to move the line in response to a changing environment.

John [Arthorne](http://www.eclipsecon.org/2004/bios.htm#Arthorne) Eclipse Platform Core Committer

### Writing responsive UIs using the Eclipse 3.0 concurrency architecture

One of the goals of Eclipse 3.0 is to make the UI appear more

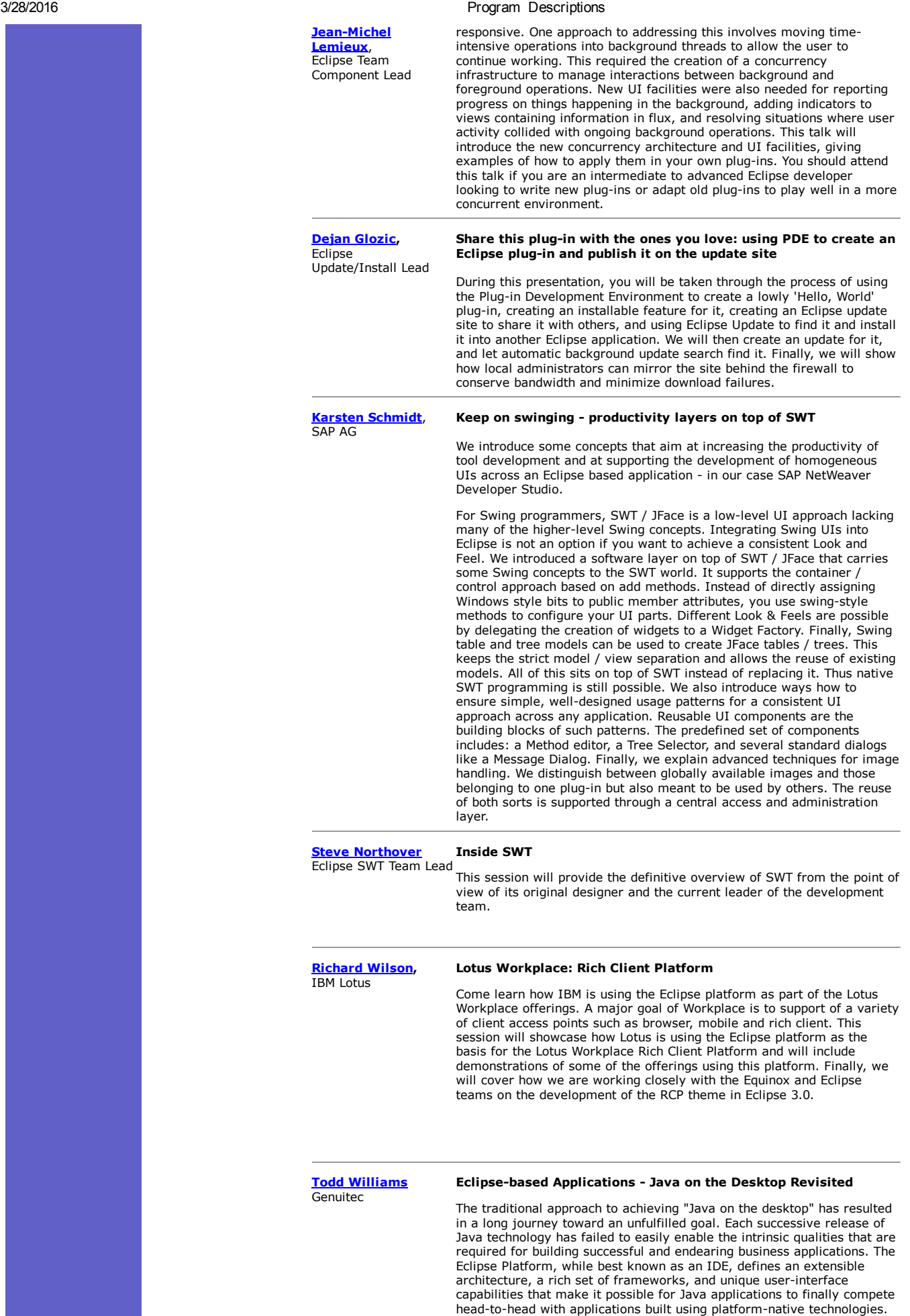

This presentation will cover:

- The advantages of using an application framework
- Why is Eclipse the best framework for desktop Java applications
- The business case for using Eclipse as a framework
- Case Study Building an Eclipse-based product
- The impacts of Eclipse 3.0's Rich Client Platform

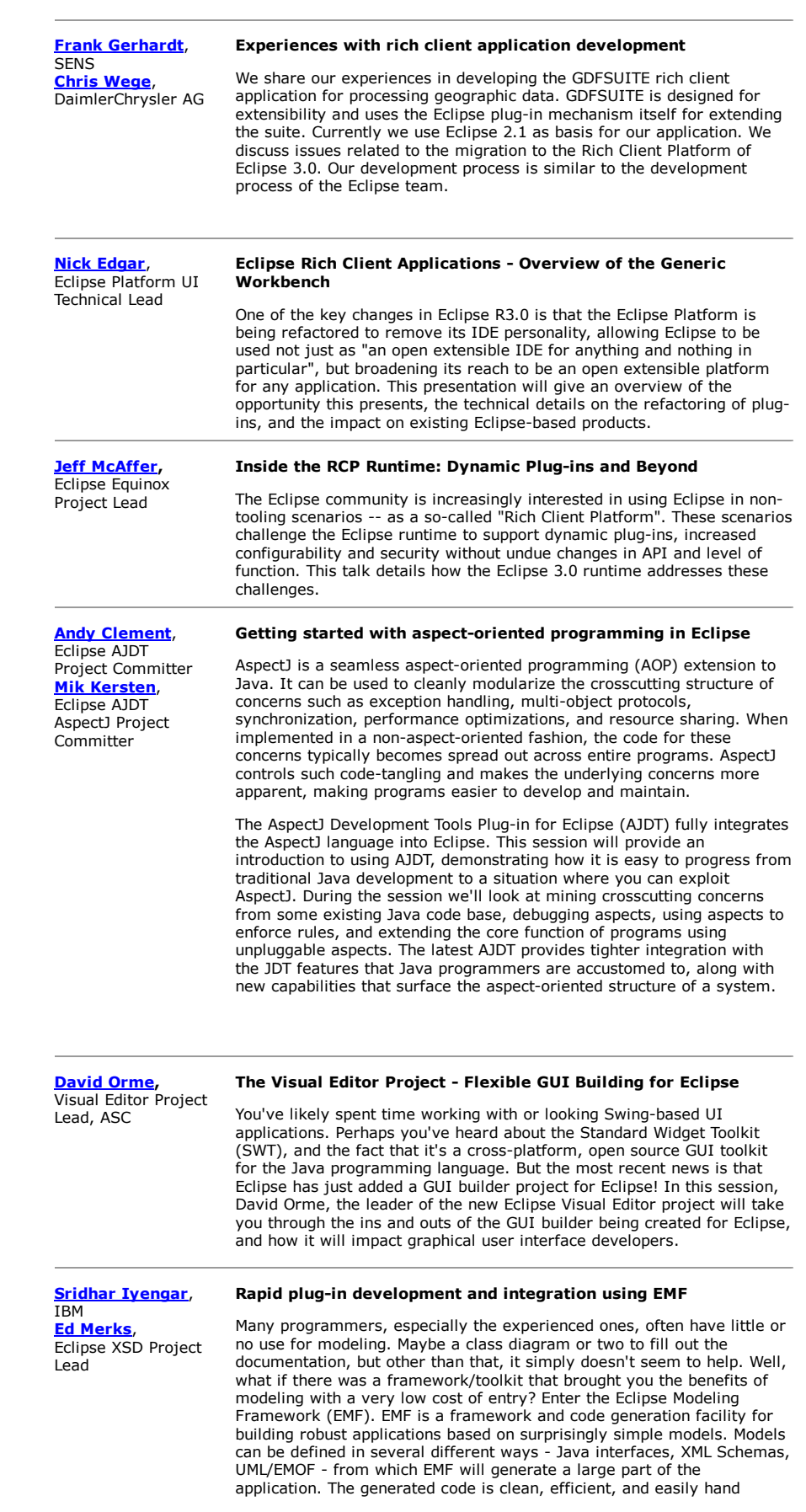

David

**Michae** Scapa<sup>-</sup>

Randy Eclipse Lead

QNX

IBM

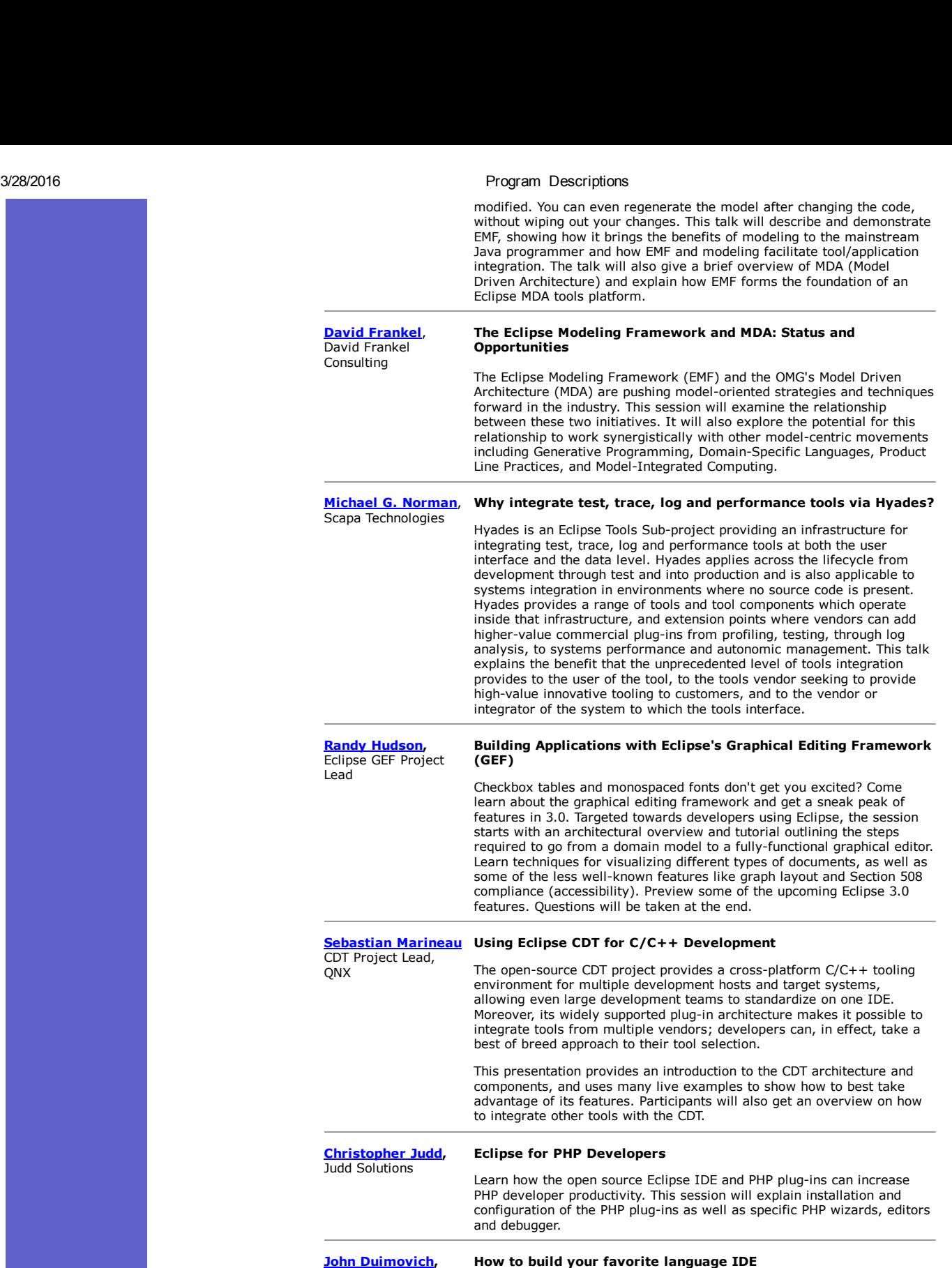

Eclipse Tools Project Lead The Eclipse IDE is definitely not just for Java. This talk will describe the creation of a Smalltalk IDE on the eclipse platform and some of the architectural decisions that went into building it. We will explore the levels of integration that a language IDE implementor should consider when bringing their language to the eclipse platform. If you have a favorite language and you have been thinking about writing an eclipse plug-in to support it, this talk is for you. Dave [Thomson](http://www.eclipsecon.org/2004/bios.htm#Thomson), A Different Shade of Blue: Moving Eclipse from Closed to Open Source

Learning to work in an open source project is a challenge for individuals. Multiply that challenge by 100 fold, for a large development team in a large blue company. This talk explores the journey of the eclipse technology and team from a (somewhat) traditional internal software project through the launch of the eclipse open source project. We'll talk about how we initially structured the project and the reasons for those choices. We'll take a look at the evolutionary path for the project and

some of the issues we met along the way.

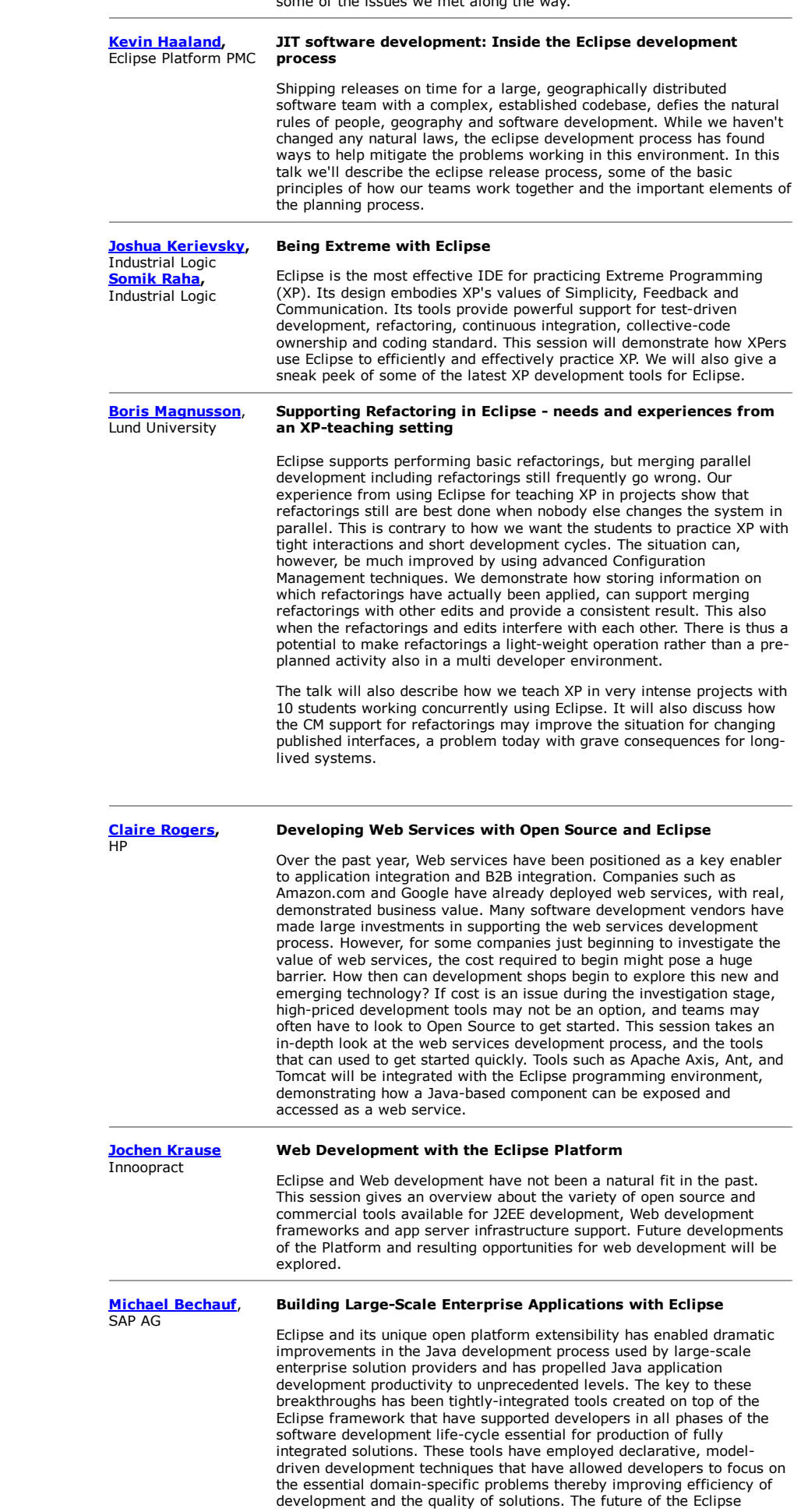

platform will rely on the real-world feedback about advanced tools concepts that can best be provided by application solution developers. Their critical role and tight integration into the fabric of the Eclipse open source eco-system will lead to adoption by a wide range of industry sectors and drive continued technology innovation.

### Karl [Kessler](http://www.eclipsecon.org/2004/bios.htm#Kessler) SAP, AG

### Overview of SAP NetWeaver Developer Studio and Java Development Infrastructure

The Developer Studio is SAP's integrated development environment for Java applications that are targeted for SAP's NetWeaver application and integration platform. Based on Eclipse SAP offers a highly model driven tool set for a variety of different program models such as J2EE, Java Persistence and Web Dynpro, SAP's MVC based architecture for web user interfaces. The Developer Studio is tightly integrated into the Java Development infrastructure which is the basis for efficient team development offering repository, central build, deployment and distribution services based on SAP's component model for business applications written in Java.

### UrbanSim: An Open-Source Tool for Integrated Land Use, Transportation and Environmental Modeling

Bjorn [Freeman-](http://www.eclipsecon.org/2004/bios.htm#Benson)Benson, University of **Washington** 

UrbanSim is "SimCity done for real" - an open source simulation model for integrated planning and analysis of urban development, incorporating the interactions between land use, transportation, the environment, and policy. Our agent-based model is behavioral and thus the operation of UrbanSim is fairly simple to understand, yet is still able to capture complex interactions in the markets for land, development, and transportation. It is a valuable tool for improving the level of understanding of how a metropolitan region is developing and how various combinations of land use and transportation policies and investments are likely to shape these trends. Some of the issues of interest, such as affordable housing, are easily within the scope of the model, since it deals with predicting housing prices, and disaggregates households by income as well as other characteristics, and can capture the affordability impacts of alternative scenarios.

UrbanSim is interesting to the EclipseCon audience because UrbanSim is one of the first non-code IDE uses of Eclipse; UrbanSim uses Eclipse as an integrated development environment for urban simulations and simulation scenarios. Urban simulations consists of four major phases: base year data preparation, scenario design, simulation, and results analysis. The base year database contains a description of the municipal area's land parcels, households, employment, zoning, transportation links, etc. A scenario is a delta on that base year - for example, "what if we build a new freeway?" or "what if we change the zoning in these neighborhoods to allow mixed use development?". Once the simulation run is complete, UrbanSim provides an extensible mechanism for evaluating the "goodness" of the results - in the planning community, these evaluations are known as "indicators" as in "an indicator of housing affordability" or "an indicator of employment density".

UrbanSim uses the Eclipse resource navigator along with UrbanSimspecific resources, editors, views, buttons, wizards (and all the rest of the Eclipse stuff) to provide the user with an IDE for urban simulation. We have user tested our IDE and have found generally good acceptance of the Eclipse user model amongst our urban planning user community computer savvy, but not Java knowledgeable, senior planners at regional planning agencies.

In this talk, I will start by describing UrbanSim, the political issues arising from our customer's uses of UrbanSim and how open source helps mitigate those issues. I will continue with our mostly positive experiences creating a non-code IDE on top of the code-IDE-centric Eclipse platform. I will conclude with gracious acknowledgement of our sponsors and perhaps finish with a witty quip.

Heung-Nam Kim, **FTRI** Esto : An Eclipse based Embedded Software Development Tool

> In this talk we will introduce the activities of ETRI, the national research institute of Korea. We'll focus on the work of the Embedded Software Research Center which includes digital home solutions such as home server set-top, PDAs and embedded media players. One of the center's primary projects has been the development of Esto (Embedded Systems Tool), an eclipse based IDE that features a Remote Debugger, Project Manager, Tracer, and the first Power Monitor and DDK (Device Driver Development Kit) plug-in tools for Eclipse.

Aaron [Levinson,](http://www.eclipsecon.org/2004/bios.htm#Levinson) The Intel VTune Performance Analyzer: Insights into Converting a GUI from Windows to Eclipse

> Intel's VTune Performance Analyzer tool is currently available on Microsoft Windows platforms with both a GUI and command line user interface and on Linux with a command line interface. This presentation provides details and insights gathered by the VTune analyzer engineering team as it converted the VTune analyzer to the Eclipse 2.1 framework. Previously, the team had undertaken the task of implementing a command line interface for a formerly GUI-only Windows product and making this interface available on both Windows and Linux, thereby providing the industry with the first native version of the VTune analyzer

Intel

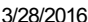

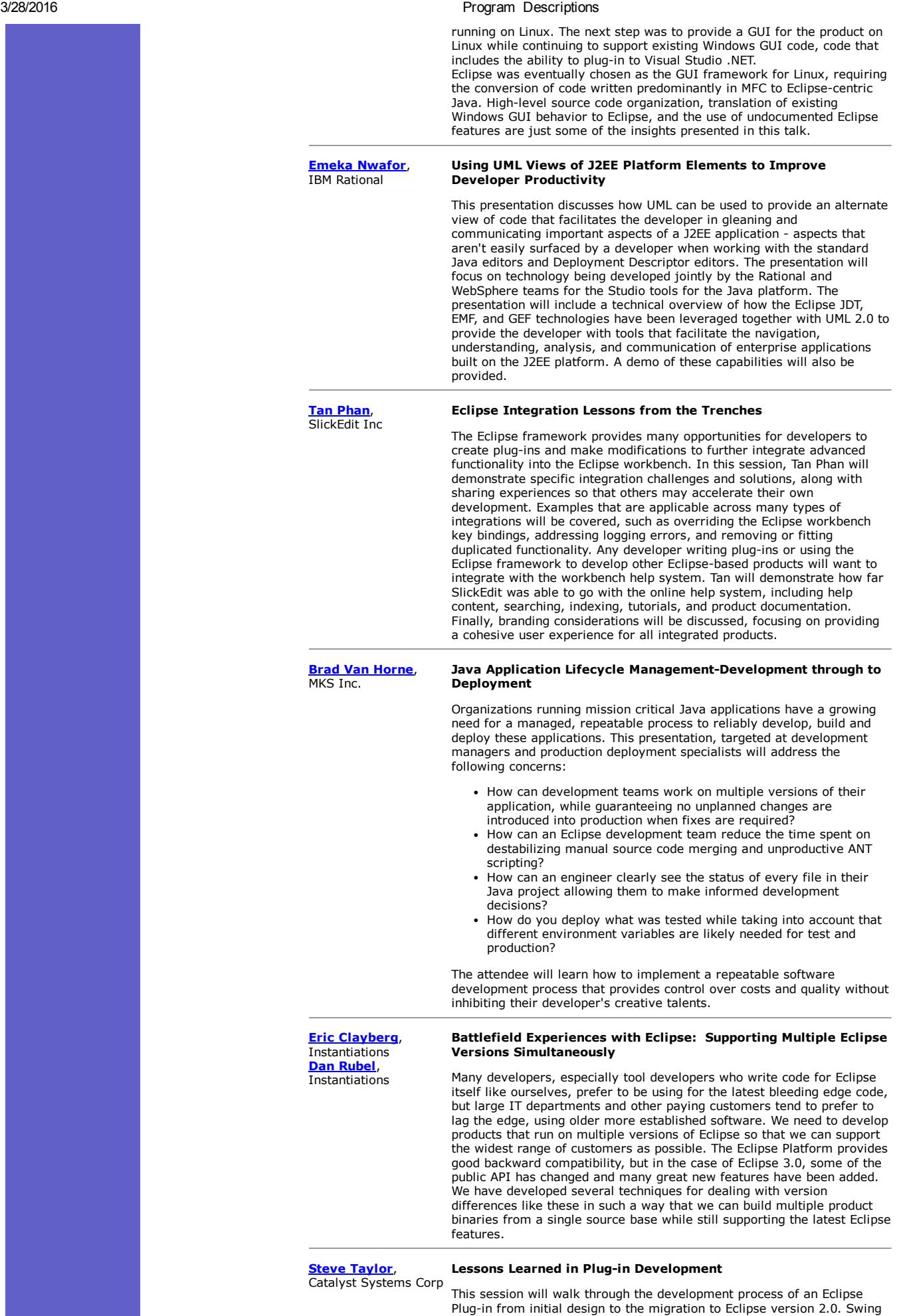

developers who need clarification on the use of SWT will particularly benefit from this "Lessons Learned" session. Programming guidelines for using SWT will be reviewed, with examples on mapping between Swing and SWT. In addition, the Eclipse APIs used for Plug-in development will be identified and reviewed.

The Openmake Eclipse Plug-in will be used as the example for this session. This plug-in example demonstrates the use of the Eclipse Builder (JDT) as well as the plug-in User Interface. The use of plug-in objects such as Progress Bars, Buttons and Wizards will be reviewed. The following technical details will be covered:

Designing your plug-in

Maxaaxat Anna

- Understanding SWT if you're a Swing programmer
- Review of the critical Eclipse APIs for plug-in development
- Understanding the Eclipse Builders  $\bullet$
- Interacting with the Plug-in User Interface

Steps for migrating from Eclipse V1 to V2.

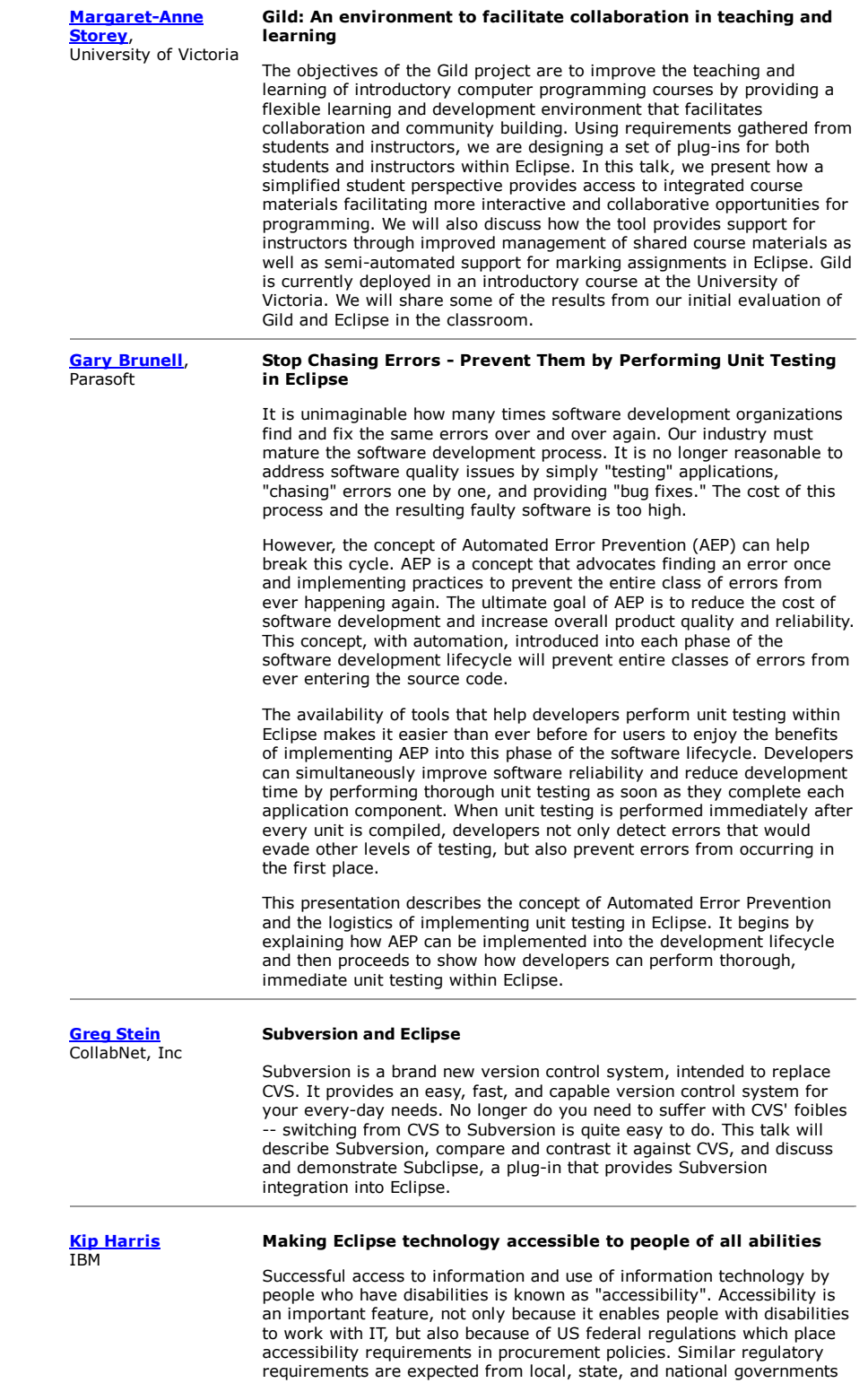

in the US and other geographies. Furthermore, we expect accessibility requirements will cascade from the public sector into private industries, starting with the large companies. For example, IBM currently includes accessibility requirements in its purchasing specifications.

Eclipse has provided important Accessibility features in each of the 2.0, 2.1, and 3.0 releases. Developers using Eclipse technology need to be aware of these features in order to ensure that their applications are enabled for accessibility and meet the requirements just referenced. In this session, we will discuss what the developer needs to know about accessibility in the Eclipse framework. We will also demonstrate Eclipse working with an assistive technology.

**Steve [Forsyth](http://www.eclipsecon.org/2004/bios.htm#Forsyth)** HP Integrating Software Development Kits into the Eclipse Platform Do you want to provide Eclipse integration for a different library ? Most Java code libraries, for example Jakarta's Log4J, are not integrated into a development environment. Many libraries come with only an ant script and/or a bat file to help the end-user explore code samples that utilize the library's API. After manually building library integration plug-ins several times, we decided to leverage Eclipse to provide a more productive environment for working with these libraries. We constructed an integration tool which produces plug-ins that expose the library's sample code as Eclipse projects. The plug-ins integrate with the Eclipse help system to provide library documentation (e.g. its Javadoc) as well as plug-in usage instructions. The generated plug-ins can be utilized as is or may act as the starting point of a more fullfeatured plug-in. [Michael](http://www.eclipsecon.org/2004/bios.htm#Valenta) Valenta, Eclipse Platform Team Component Committer Integrating Team Tools into Eclipse The Eclipse platform provides API that allows repository vendors to integrate richly into Eclipse. This allows repository providers a means to surface their functionality to users in a way that makes sense for each repository type. This API is successful in that it provides repository vendors a level of integration that is not possible in other IDEs. However, the cost of entry is high in the sense that each repository vendor must implement all their own GUI components and workflows. Also, although the API provides mechanisms for surfacing repository operations in the workbench GUI, there is no API defined for programmatically invoking repository functionality. This talk will discuss integrating support for repositories into Eclipse including plans in Eclipse 3.0 for lowering the bar of entry for implementing repository providers. In addition, the possibility of promoting a generic Team API for use by 3rd party tools

Jacob [Lehrbaum,](http://www.eclipsecon.org/2004/bios.htm#Lehrbaum) MontaVista Software Tux in Tool-land: Building an Eclipse-based development environment for Embedded Linux

will also be discussed.

This talk will focus on the use of the Eclipse based MontaVista DevRocket development environment in doing embedded systemsdeveloment. It will cover the unique aspects of embedded systems as well as specific DevRocket methods for doing embedded systems development. Areas covered

include cross development, kernel configuration, file system trimming, application tuning, cross debugging, and deployed image generation.

Panels:

President, CEO of Instantiations, Inc.

### Chair: Mike [Taylor](http://www.eclipsecon.org/2004/bios.htm#Taylor) Eclipse in the enterprise...its not just for development tools anymore!

This panel will explore the use of Eclipse as an application building platform. An increasing number of organizations are using Eclipse not as a software tools platform, but as a general application construction environment. Panel members from a wide range of industries will share their technical and political experiences as they brought Eclipse into their organizations and used it to build applications for their internal or external customers.

### Chair: <u>John [Wiegand](http://www.eclipsecon.org/2004/bios.htm#Wiegand)</u>, Open Q&A with the eclipse development team Eclipse Platform Lead

The Q&A session will be designed by you, the EclipseCon attendees! We'll provide cards in advance throughout the conference for you to jot down your Q&A questions or topic suggestions. Before the session, we'll try to structure the topics in a way that we can create a 'custom' discussion for the audience with members of the eclipse development team. This will be your chance to ask questions or raise topics that we haven't covered in the sessions, that may have arisen from a session or simply something you heard in a discussion that would be interesting to all participants!

Chair: Michael [Bechauf,](http://www.eclipsecon.org/2004/bios.htm#Bechauf) SAP AG

### Tools Interoperability - Benefit or Burden?

Even though Eclipse has grown to be a strong force in the developer tools market, today it is still a reality for add-in providers that they need to implement their plug-ins multiple times to fit other IDEs as well. Since most add-in providers target their products for multiple IDEs, this results

data center.

in significant additional development costs. Recently, standardization activities such as JSR 198 are attempting to define cross-IDE APIs which will reduce the effort or even completely eliminate porting plug-in code from one platform to another. However, there are many points to consider to determine whether or not standardization is truly beneficial to the Java tools community. For example:

Does the current platform diversity foster innovation? Would this benefit be lost or reduced with standardization? While tools interoperability would be a benefit for add-in providers who target multiple IDEs, will the lack of a unified API will be more of a burden for the Java tools market? Can we really create a complete set of cross-IDE APIs? If so, will the resulting implementation simply be another universal tool integration platform? This discussion is important for the industry overall and the expert panel will summarize the essential positions. The goal of the panel is to inform conference attendees of recent trends and to increase understanding of the various viewpoints. The panel will not attempt to draw a final conclusion, but will present facts and findings. The jury is still out there: It is up to the audience to make their decision. Jay [Parikh,](http://www.eclipsecon.org/2004/bios.htm#Parikh) Akamai Technologies **Edge-Computing Toolkit for WebSphere Studio** A presentation of the Edge-Computing Toolkit for WebSphere Studio that simplifies development, testing, and deployment of applications for Akamai Technologies' on-demand edge-computing service, called Akamai EdgeComputing(SM) powered by WebSphere. The service, which combines IBM's WebSphere Application Server with Akamai's 15,000 servers, intelligent workload management, and dynamic provisioning, provides a globally distributed, responsive platform for executing Web applications. Applications designed for the Akamai EdgeComputing service adhere to the standard Web programming model of J2EE (Servlets and JavaServer Pages), but the distributed nature of Akamai's platform implies additional steps for testing and deployment. Those additional steps can be carried out manually, but a developer's experience could be improved through an integrated solution with WebSphere Studio. The Edge-Computing Toolkit for WebSphere Studio addresses these issues in several ways: 1) A new server type that represents a developer's provisioned EdgeComputing service. This new server allows a developer to publish, with wizard-driven interactions, Web applications to the EdgeComputing service. 2) Step-by-step

documentation on how to configure WebSphere Studio for testing "splittier" applications, which are those that are executed cooperatively between the Akamai EdgeComputing service and the customer's own

http://www.eclipsecon.org/2004/program-d.htm#Tiemann 13/13